**AutoCAD Crack Free**

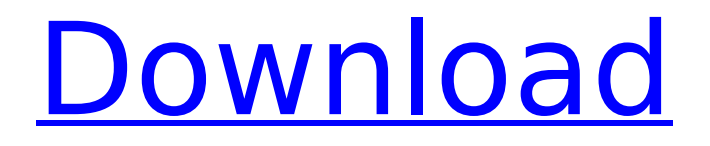

### **AutoCAD Crack PC/Windows [Latest 2022]**

AutoCAD Free Download is a commercially sold, patented technology and also developed under a joint-development license with Corel, The program has become a common part of many types of CAD applications. In November 2013, Autodesk announced that Autodesk AutoCAD 2010 would be replaced with AutoCAD 2015. As a result, it is no longer possible to directly download the earlier versions of AutoCAD, including AutoCAD 2004, AutoCAD 2005, AutoCAD 2006, AutoCAD 2007, AutoCAD 2008 and AutoCAD 2009. However, older versions are available for purchase from AutoCAD Online. Versions Version 12 - November 2013 - has been discontinued. Version 11 - October 2013 - has been discontinued. Version 10 - June 2013 - has been discontinued. Version 9 - April 2013 - has been discontinued. Version 8 - February 2013 - has been discontinued. Version 7 - August 2011 - has been discontinued. Version 6 - June 2006 - has been discontinued. Version 5 - March 2000 - has been discontinued. Version 4 - March 1999 - has been discontinued. Version 3 - November 1996 - has been discontinued. Version 2 - March 1990 - has been discontinued. Version 1 - April 1985 - has been discontinued. Release status Company overview History Versions File types Licenses Applications Technical information File management Licenses Download AutoCAD AutoCAD 2009 Download Enterprise Networking AutoCAD 2009 Release history Version 12 November 2013 Delayed from October 2013 Version 11 October 2013 Delayed from June 2013 Version 10 June 2013 Delayed from April 2013 Version 9 April 2013 Delayed from February 2013 Version 8 February 2013 Delayed from August 2011 Version 7 August 2011 Delayed from June 2006 Version 6 June 2006 Delayed from March 2000 Version 5 March 2000 Delayed from March 1999 Version 4 March 1999 Delayed from November 1996 Version 3 November 1996 Delayed from April 1985 Version 2 April 1985 Delayed from November 1984

#### **AutoCAD Crack + For Windows**

Libraries Autodesk Exchange App The Autodesk Exchange App is a web application that allows users to connect directly to AutoCAD drawings. It has the ability to automate tasks in a DWG drawing through an API. Data exchange AutoCAD supports several file formats that allow data exchange. Drawing Exchange Format (DXF) The Drawing Exchange Format (DXF) file format has been around since AutoCAD was first released in 1989. DXF files are used for importing and exporting data in drawings. AutoCAD and Microsoft Excel can read and write DXF files. AutoCAD can read and write Windows 2000/XP and AutoCAD LT files; DXF files also can be read and written by other file readers and writers such as Microsoft Office Excel. 3D

Warehouse The AutoCAD 3D Warehouse is a way for users to upload 3D objects and drawings to the Autodesk library. The Autodesk 3D Warehouse is similar to the SketchUp Warehouse. They are both users-friendly platforms for user-submitted content. In AutoCAD, the content can be uploaded and viewed via a 3D Model Previewer window. The 3D Warehouse has tools for editing and sharing models. Data Exchange (Data-to-3D) Data-to-3D is a web-based tool that allows users to drag and drop data into the 3D Warehouse. From there, they can use any of the 3D Warehouse functions to generate and visualize the data. With the basic version of the Data-to-3D viewer, the 3D Warehouse can export a 2D representation of the data to a.DXF file, which can be imported into AutoCAD for further editing. In addition, this viewer allows users to explore the 3D Warehouse and import content into their project. Cloud-based In September 2012, AutoCAD introduced cloud-based sharing capabilities. The file-sharing capabilities of the cloud allows users to store, search, and view shared AutoCAD files in the cloud. AutoCAD 360 AutoCAD 360 is a cloud-based solution. Users can access AutoCAD files from multiple devices. They can add annotations, insert images, and change the layer properties. AutoCAD for Mobile AutoCAD is available for multiple mobile devices. It is available for Apple iOS, Android, Windows Phone and BlackBerry. AutoCAD Mobile AutoC ca3bfb1094

## **AutoCAD X64**

Open the program. Select File > Register. Click on the Autocad keygen and download it. Open the downloaded file and extract the Autocad key. Save the key. Close Autocad. Now you can use the Autocad files from your computer. \*\*Note:\*\* The key file is encrypted, so no one can see what you have written there. How to use the manual Install Autodesk Autocad and activate it. Open the program. Open Help > Product Information. Click Autocad> Edit the registration key. Put the key written in the fields and press the "Save" button. You have registered the program. How to use the registration key Open Autocad. Open Help > Product Information. Click Autocad> Edit the registration key. Click on the registered key, and copy it. Now you can use the Autocad files from your computer. \*\*Note:\*\* The key file is encrypted, so no one can see what you have written there. \*\*Note:\*\* If your Autocad is not responding properly or is not working well, you can choose to use Autocad registration in trial mode. In this case, the registration key is also valid for 30 days. Click on the File > Registration. Click on Autocad > Edit registration key. Paste the registered key you copied previously in the fields of the registration key and click the "Save" button. Now you can use the Autocad files from your computer. To avoid that your registration key expires, you can activate and register again at Autocad> Registration. Remember that your registration key will no longer be valid after the expiration date.

#### **What's New In AutoCAD?**

If you're using AutoCAD on a desktop PC, you'll need to use the new Markup import and Markup Assist tools, which are now part of the EXPERIENCE Tools panel (Fig.1). Open the EXPERIENCE Tools pane by clicking the toggle icon at the top left of the AutoCAD toolbar (Fig.2). Click on Markup Import. Click Markup Import (Fig.3). A dialog box will open. Markup Import should also appear in the Markup panel (Fig.4). Hints: If you don't have the Markup Import and Markup Assist tools, you can import PDFs and then send the designs to others in the EXPERIENCE panel. Use the tools to incorporate feedback, and send the drawing to other designers for revision. Import PDF: You can import the Markup Import tool into AutoCAD. Go to the Help menu and choose Markup Import. In the Help window, click the Add to AutoCAD button (Fig.5). Follow the onscreen instructions to import your PDF file (Fig.6). Incorporate Changes: After you import the PDF, you'll want to send it to others for further feedback and revision. Click the Markup Import tab on the Markup panel. The Markup panel will now show "Incorporate Changes" (Fig.7). Select the drawing that you want to import to. Type in the email address you want to send it to. You'll see a box pop up with the email address. Click Send. The

drawing will be sent to the email address. You can also save this drawing as a new drawing by clicking the Save button (Fig.8). If the drawing is not incorporated, you'll see the following message (Fig.9): 1. Incorrectly added section comments will be ignored. 2. Incorrectly added markers will be ignored. 3. Incorrectly added block comments will be ignored. 4. Incorrectly added hidden lines will be ignored. 5. Incorrectly added text comments will be ignored. If the import works, you'll see the following message (Fig.10): Import of "FEBRUARY 2020.pdf" was

# **System Requirements:**

Minimum System Requirements: CPU: 2.0 GHz Dual-Core or faster RAM: 2 GB HDD: 400 MB free disk space Graphics: 1024x768 Ports: 1 port Recommended System Requirements: CPU: 2.2 GHz Quad-Core RAM: 4 GB HDD: 1 GB free disk space Ports: 2 ports Additional: For best performance and graphics quality, we recommend using a Windows 7/8/8.

<https://silkfromvietnam.com/autocad-23-0-crack-with-keygen-free-3264bit/> <https://www.forexwages.com/wp-content/uploads/2022/07/AutoCAD-26.pdf> [https://radialamoladora.com/autocad-2018-22-0-crack-with-registration-code](https://radialamoladora.com/autocad-2018-22-0-crack-with-registration-code-download-updated-2022/)[download-updated-2022/](https://radialamoladora.com/autocad-2018-22-0-crack-with-registration-code-download-updated-2022/) <https://simplygroup.it/2022/07/24/autocad-crack-with-key-latest/> <https://lucaslaruffa.com/autocad-crack-activation-key-download/> <https://tutorizone.com/autocad-crack-license-keygen-2/> [https://www.krediciler.com/wp](https://www.krediciler.com/wp-content/uploads/2022/07/AutoCAD__Crack___Updated_2022.pdf)[content/uploads/2022/07/AutoCAD\\_\\_Crack\\_\\_\\_Updated\\_2022.pdf](https://www.krediciler.com/wp-content/uploads/2022/07/AutoCAD__Crack___Updated_2022.pdf) [http://jaxskateclub.org/wp](http://jaxskateclub.org/wp-content/uploads/2022/07/AutoCAD_Crack_Activator_For_Windows_Latest.pdf)[content/uploads/2022/07/AutoCAD\\_Crack\\_Activator\\_For\\_Windows\\_Latest.pdf](http://jaxskateclub.org/wp-content/uploads/2022/07/AutoCAD_Crack_Activator_For_Windows_Latest.pdf) <https://www.dominionphone.com/autocad-crack-free-x64-april-2022/> <https://check-list-demenagement.fr/wp-content/uploads/2022/07/amerhan.pdf> <https://elsozzo.com/autocad-free-2022/> <http://djolof-assurance.com/?p=38340> <http://yorunoteiou.com/?p=577998> [https://earthoceanandairtravel.com/2022/07/24/autocad-20-0-crack-download](https://earthoceanandairtravel.com/2022/07/24/autocad-20-0-crack-download-x64-updated/)[x64-updated/](https://earthoceanandairtravel.com/2022/07/24/autocad-20-0-crack-download-x64-updated/) [http://www.tunlive.com/wp](http://www.tunlive.com/wp-content/uploads/AutoCAD__Download_X64_Updated_2022.pdf)[content/uploads/AutoCAD\\_\\_Download\\_X64\\_Updated\\_2022.pdf](http://www.tunlive.com/wp-content/uploads/AutoCAD__Download_X64_Updated_2022.pdf) <https://primeradru.ro/wp-content/uploads/2022/07/AutoCAD-7.pdf> <https://superstitionsar.org/autocad-crack-keygen-free-for-pc/> [https://hradkacov.cz/wp](https://hradkacov.cz/wp-content/uploads/2022/07/AutoCAD__Crack_Free_Download_3264bit-1.pdf)[content/uploads/2022/07/AutoCAD\\_\\_Crack\\_Free\\_Download\\_3264bit-1.pdf](https://hradkacov.cz/wp-content/uploads/2022/07/AutoCAD__Crack_Free_Download_3264bit-1.pdf) [http://adomemorial.com/2022/07/24/autocad-crack-full-product-key-download](http://adomemorial.com/2022/07/24/autocad-crack-full-product-key-download-for-pc/)[for-pc/](http://adomemorial.com/2022/07/24/autocad-crack-full-product-key-download-for-pc/)

<https://upplevlandsbygden.se/wp-content/uploads/2022/07/janiamar.pdf>